# asalae

# Pré requis pour une installation d'as@lae

**Version 2.2**

Libriciel<sup>scop</sup>

# Libricielscop

#### **Document**

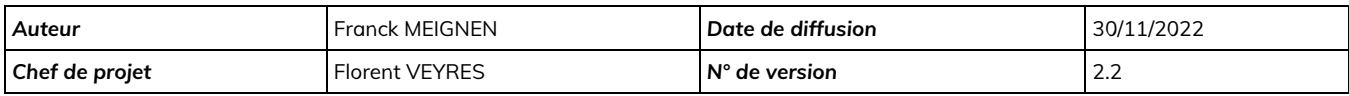

#### **Évolution du document**

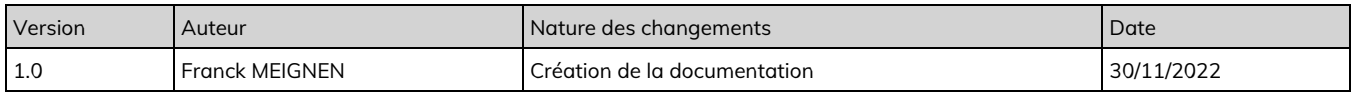

#### **Licence**

Ce document n'est pas libre de droits.

Ce manuel est publié sous la licence Creative Commons avec les particularités "Paternité – Partage à l'identique" (également connue sous l'acronyme CC BY-SA).

Détails de cette licence :<http://creativecommons.org/licenses/by-sa/2.0/fr/>

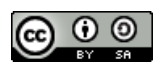

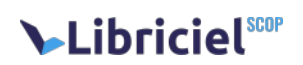

## **Table des matières**

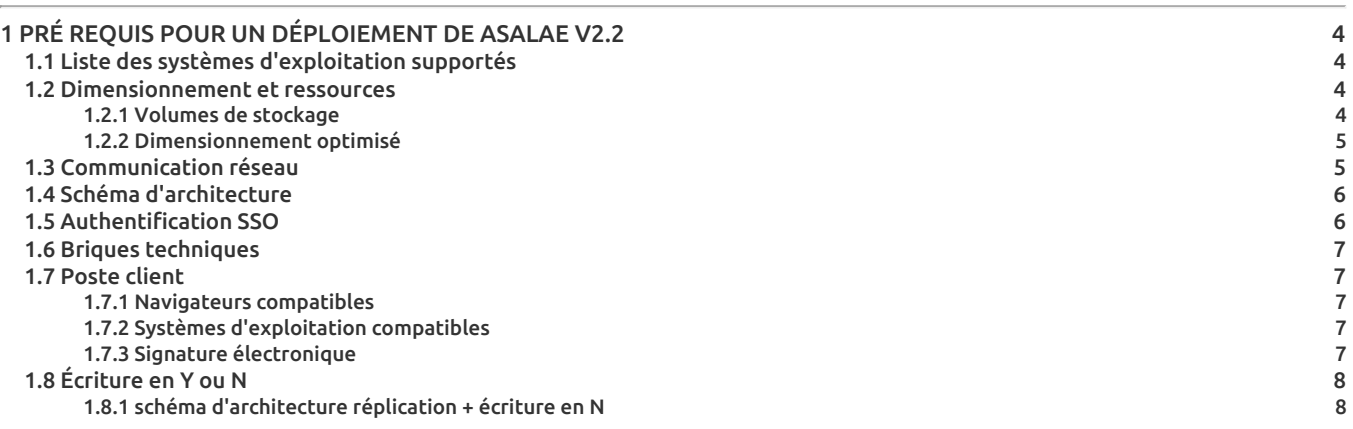

# Libricielscop

# <span id="page-3-0"></span>**1. PRÉ REQUIS POUR UN DÉPLOIEMENT DE ASALAE V2.2**

Vous trouverez ci dessous la liste de tous les éléments permettant la mise en œuvre du logiciel Asalae V2.2.

## <span id="page-3-1"></span>1.1. Liste des systèmes d'exploitation supportés

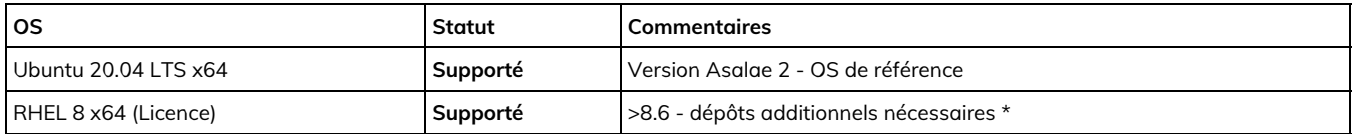

- Les OS DEBIAN ne sont pas supportées.
- Les versions NON LTS d'Ubuntu Server ne sont pas supportées.
- Les versions clone de RHEL ne sont pas supportées.

Des dépôts additionnels sont nécessaires :

- Epel
- Remi
- rpmfusion-free
- rpmfusion-non-free
- codeready-builder

#### <span id="page-3-2"></span>1.2. Dimensionnement et ressources

Le dimensionnement disque peut être effectué 'tout en une même partition' ou via disque /volume séparé suivant le contexte d'utilisation.

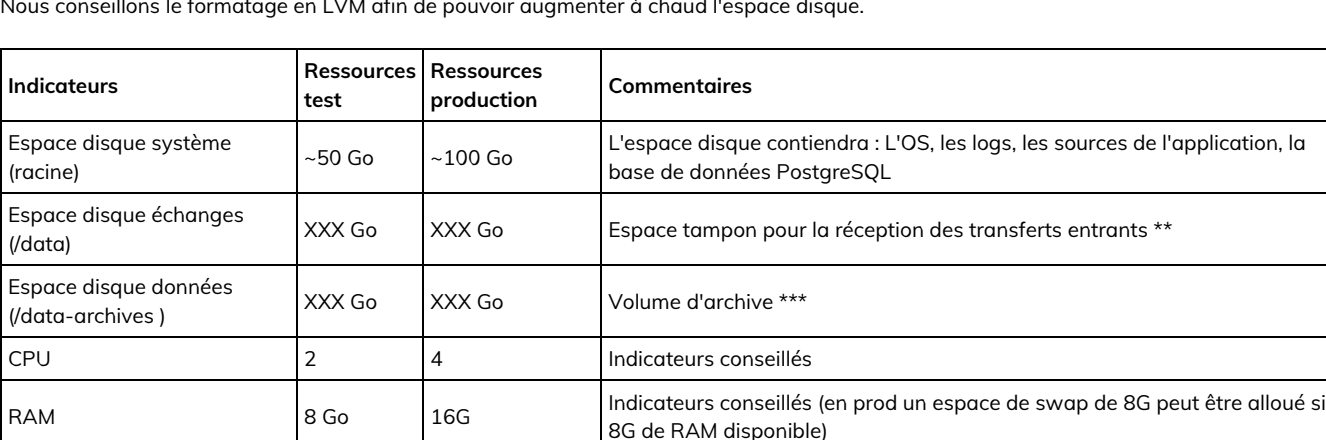

Nous conseillons le formatage en LVM afin de pouvoir augmenter à chaud l'espace disque.

\*\* Taille estimée à 3X le volume de données à envoyer au SAE.

En cas d'usage intensif du SAE notamment avec des flux de plusieurs centaines de Go, les ressources RAM seront à augmenter.

En cas d'utilisation du SAE en mode multi-services d'archives (mutualisé) il conviendra d'adopter les pré requis de production pour les instances de test et d'optimiser le dimensionnement.

#### <span id="page-3-3"></span>1.2.1. Volumes de stockage

Asalae est compatible avec une utilisation de volumes de stockage filesystem et S3 (Objet).

- Le type de disque doit être sécurisé et évolutif, disque virtuel ou volume sur baie de stockage type SAN. ( RDM, etc..)
- Le volume local doit être accessible par le serveur applicatif, il peut s'agir de n'importe quel volume (EXT4/XFS).
- Les volumes NFS sont proscrits due à plusieurs retours d'utilisation problématiques provenant de sources diverses (serveur, client, options de montage, etc.).

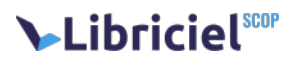

La technologie de stockage Objet S3 étant un standard, nous avons qualifié néanmoins certains produits proposant cette API afin de qualifier l'ensemble de nos fonctionnalités, notamment l'upload multipart.

Le connecteur est qualifié pour :

- $\bullet$  Minio
- OVH (Swift et OpenIO)
- Scaleway
- Scality
- CEPH (RedHat)
- Isilon (DELL)
- NetAPP (En cours de qualification)

#### <span id="page-4-0"></span>1.2.2. Dimensionnement optimisé

Suivant le contexte d'utilisation (mutualisant, versements volumineux), il sera possible via le tableau ci dessous de dimensionner plus précisément le SAE.

Les volumes d'archives sont à dimensionner en rapport avec la typologie et taille des versements qui seront envoyés au SAE.

Le répertoire /data désigne **uniquement l'espace disque occupé par les fichiers des transferts** et il ne comprend pas le répertoire temporaire qui accueille les fichiers des transferts le temps du téléchargement

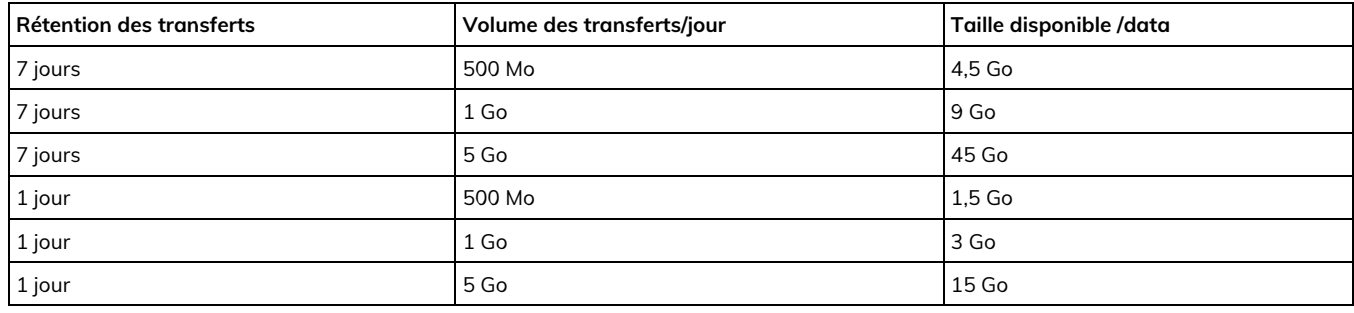

Notes :

1. le calcul de la place disponible tient compte d'une journée supplémentaire de sécurité

2. le répertoire temporaire doit être dimensionné en fonction de la taille maximum des transferts

#### <span id="page-4-1"></span>1.3. Communication réseau

Voici la liste des ports utilisés en entrée et sortie.

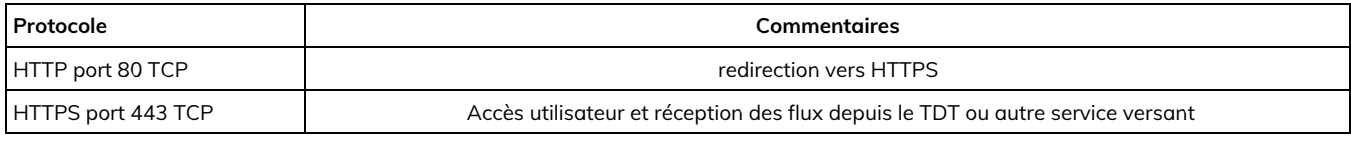

Certaines ressources doivent être accessibles depuis internet.

Voici la liste des URL utilisés depuis internet pour la phase d'installation :

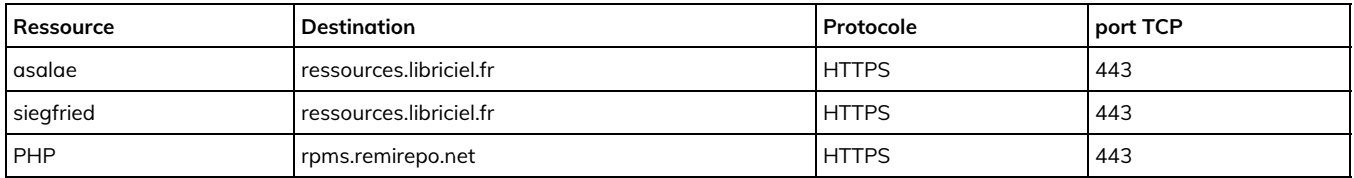

Voici la liste des URL utilisés depuis internet dans la phase de RUN (production) :

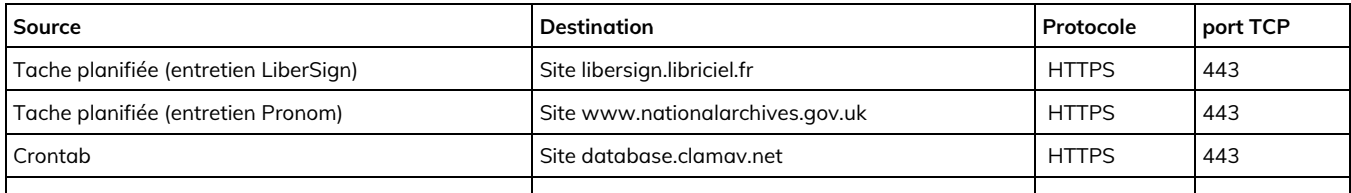

# Libriciel<sup>scop</sup>

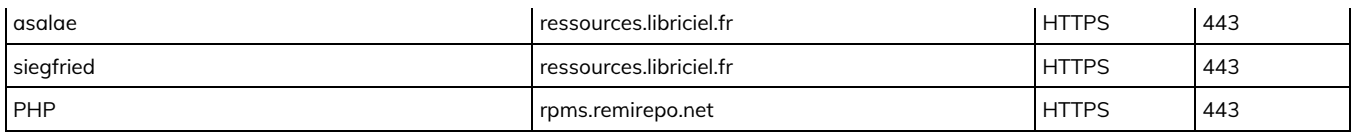

La liste complète des flux réseau est décrite dans la documentation d'exploitation.

## <span id="page-5-0"></span>1.4. Schéma d'architecture

Le schéma d'architecture décrit les briques logicielles utilisées.

Ces briques peuvent être dissociées, nous conseillons de regrouper toutes ces briques dans un même serveur.

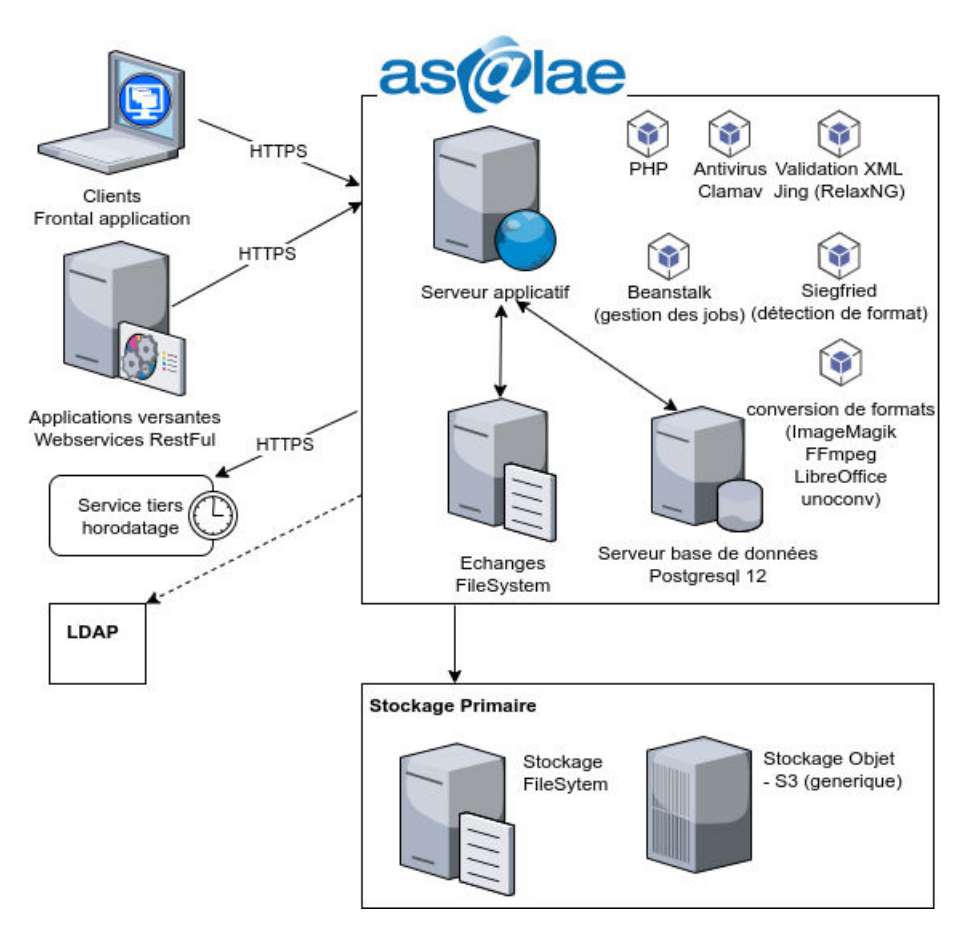

Asalae peut être utilisé dans un réseau local, ou être utilisé pour la réception de flux provenant de services versant depuis internet.

L'accès à Asalae s'effectue par navigateur, une URL en domaine ou sous domaine dédié sera nécessaire, ex xsalae.mondomaine.fr.

Dans le cas d'un accès nécessaire depuis l'extérieur seront nécessaires :

- Une URL en domaine ou sous domaine publique
- Les accès aux ports 80 HTTP et 443 HTTPS devront être ouverts depuis l'extérieur du réseau (ex : NAT, reverse proxy).

## <span id="page-5-1"></span>1.5. Authentification SSO

L'Authentification OpenID connect (OIDC) via le protocole Oauth2 est compatible.

A ce jour seul l'authentification est possible, la création des utilisateurs doit provenir d'une création manuelle ou liaison LDAP.

La configuration s'effectue depuis la console d'administration.

Les informations nécessaires à une mise en place sont :

# Libricielscop

- Base\_url : url avant le .well-known/openid-configuration ex : http://portail-sso.collectivite.fr:port/auth/realms/asalae/
- client\_id : ex : asalae
- client\_secret : ex: 132ff39b-xxx-4fa6-xxx-a3ffe63b6b0b
- username : attribut utilisé pour le login, ex : id

#### <span id="page-6-0"></span>1.6. Briques techniques

Voici la liste des briques techniques.

Ces briques sont des pré requis, et seront déployés à l'installation, inutile de procéder à leur mise en place.

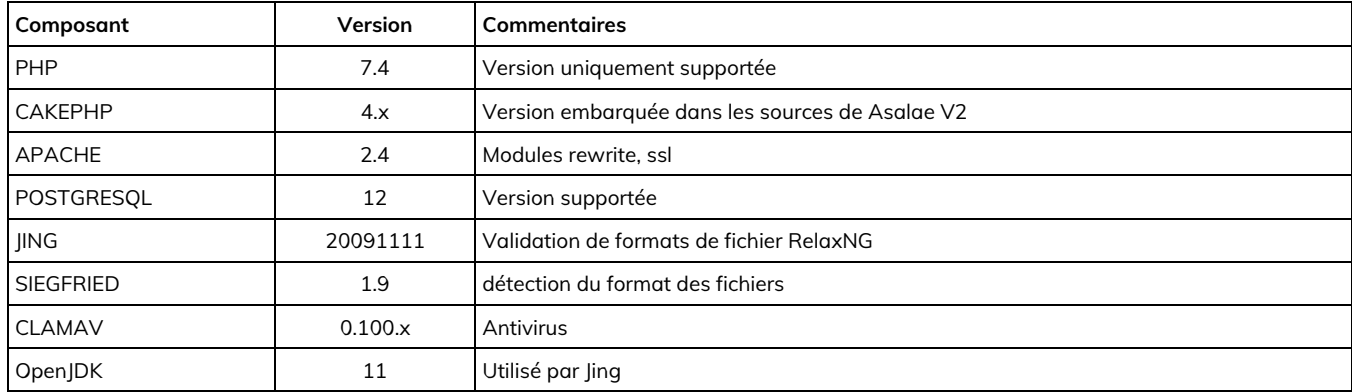

La liste complète des briques techniques décrite dans la documentation d'exploitation.

### <span id="page-6-1"></span>1.7. Poste client

#### <span id="page-6-2"></span>1.7.1. Navigateurs compatibles

Les logiciels produits par Libriciel SCOP sont développés principalement pou[r Google Chrome](https://www.google.com/intl/fr/chrome/) et [Mozilla Firefox](https://www.mozilla.org/fr/firefox/)

Libriciel SCOP assure la compatibilité de tous ces logiciels avec :

- **·** [la dernière version stable de Google Chrome](https://www.google.com/intl/fr/chrome/);
- **·** [la dernière version de Mozilla Firefox](https://www.mozilla.org/fr/firefox/new/);
- [les versions ESR de Mozilla Firefox](https://www.mozilla.org/fr/firefox/enterprise/) maintenues par Mozilla.

Bien que développés pour les standards du web, le fonctionnement et l'affichage des logiciels produits par Libriciel SCOP ne sont pas garantis :

- sur d'autres versions de Google Chrome (beta, canary) ou Mozilla Firefox (ESR non maintenues, anciennes versions) ;
- sur d'autres navigateurs (Microsoft Internet Explorer, Microsoft Edge, Apple Safari, Opera, ...) ;
- sur les technologies de bureau à distance (Citrix XenApp, Citrix XenDesktop, Microsoft RDS, Microsoft Terminal Server, ...), en particulier pour les fonctionnalités de signature électronique.

#### <span id="page-6-3"></span>1.7.2. Systèmes d'exploitation compatibles

D'une manière générale, Libriciel assure la compatibilité côté client avec la plupart des systèmes d'exploitations grand public maintenus par leurs distributeurs et permettant de faire fonctionner les navigateurs compatibles.

Néanmoins, le fonctionnement et l'affichage des logiciels produits par Libriciel SCOP ne sont garantis que sur les versions du système Microsoft Windows [maintenues par Microsoft](https://docs.microsoft.com/fr-fr/lifecycle/faq/windows) à destination des postes clients.

En particulier, les outils de signature (Libersign) ne sont développés que pour Windows sur les architectures Intel x86 et AMD 64 et ne fonctionnent pas avec d'autres systèmes d'exploitations.

#### <span id="page-6-4"></span>1.7.3. Signature électronique

L'outil de signature (LiberSign2) s'adapte selon le navigateur utilisé:

Pour Mozilla Firefox ou Google Chrome : pas "d'applet JAVA", car une extension de navigateur est utilisée, en liaison avec un "logiciel compagnon".

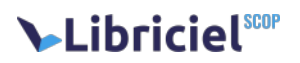

Le logiciel compagnon est installé dans le répertoire utilisateur, normalement accessible sans droit administrateur.

Remarque pour les postes sous contrainte (avec GPO ou restriction de droit de type Citrix): le poste utilisateur doit avoir accès au répertoire %LOCALAPPDATA%, directement utilisé par l'extension LiberSign

Pour Microsoft Internet Explorer 11 : déploiement du plugin JAVA à jour, pour permettre la signature électronique. En l'absence de "magasin d'extensions", le recours au système d'applets JAVA reste obligatoire.

## <span id="page-7-0"></span>1.8. Écriture en Y ou N

Asalae V2 peut être installée avec une réplication et écriture en Y ou en N.

Ces deux composants permettent de mettre en place un plan de reprise d'activité (PRA) qui en cas d'incident majeur permettra de remonter le site primaire à partir des données répliquées. La haute disponibilité ou plan de continuité d'activité (PCA) n'est pas envisagé via la mise en place de cette fonction.

Si votre infrastructure dispose de fonctions de réplication synchrones et idéalement sur deux bâtiments, la mise en réplication n'est pas nécessaire.

L'écriture en N permet d'écrire sur N volumes de stockage identiques la donnée à archiver. Un mécanisme d'accusé de réception permets d'obtenir une cohérence sur ces deux volumes.

Idéalement, un des N volumes doit être local et les autres montés sur le serveur primaire depuis une infrastructure distante.

#### <span id="page-7-1"></span>1.8.1. schéma d'architecture réplication + écriture en N

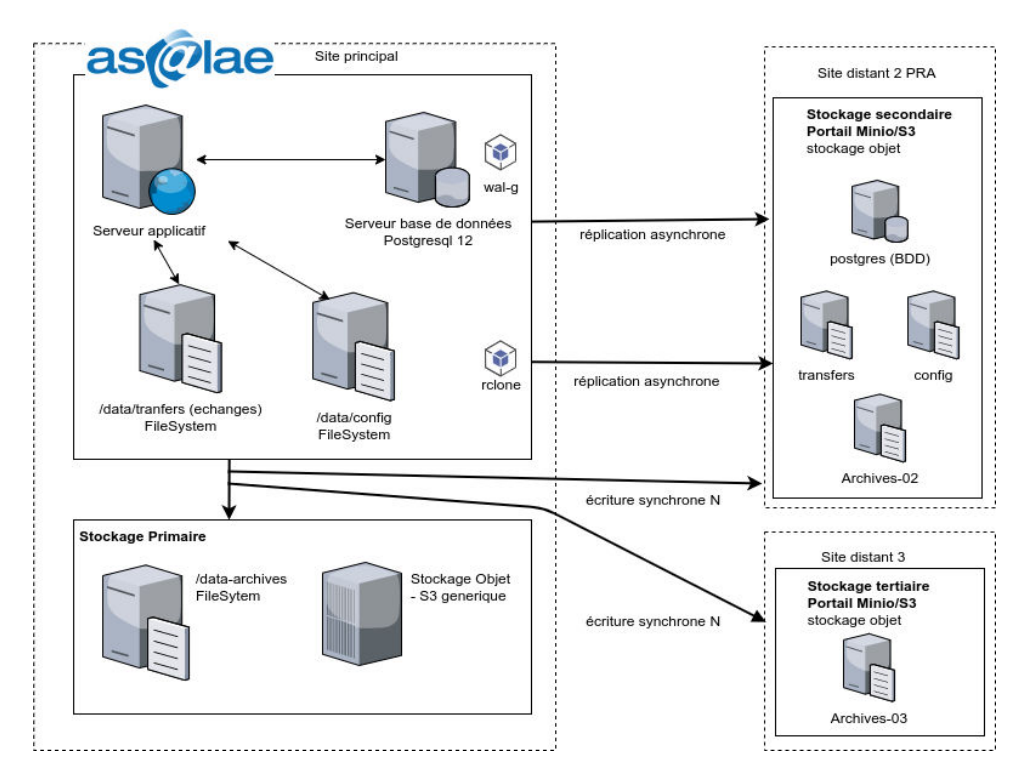